BCC 201 - Introdução à Programação Controle de Fluxo Comandos de repetição: while e do-while

> Guillermo Cámara-Chávez **UFOP**

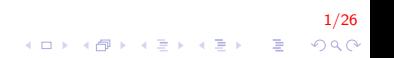

## Comandos de Repetição (Laços) I

- ► São muito comuns as situações em que se deseja repetir um determinado trecho de um programa um certo número de vezes.
- ▶ As estruturas de repetição são muitas vezes chamadas de Laços ou também de Loops.

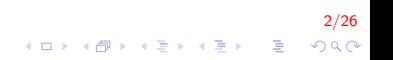

# Comandos de Repetição (Laços) II

#### $\blacktriangleright$  Classificação:

- $\blacktriangleright$  Laços Contados:
	- $\triangleright$  Conhecimento previo de quantas vezes o comando no interior da construção será executado;

3/26

**A O A G A 4 O A C A G A G A 4 O A C A** 

- $\blacktriangleright$  Lacos Condicionais:
	- ▶ Não se conhece de antemão o número de vezes que o conjunto de comandos no interior do laço será repetido.
	- ▶ Amarrado a uma condição sujeita à modificação pelas instruções do interior do laço.

## Comandos de Repetição (Laços) I

 $\triangleright$  O conjunto de comandos em seu interior é executado até que uma determinada condição seja satisfeita.

.<br>4/200 - 로드 KIEK KIEK III KONG

 $\triangleright$  Laços condicionais mais comuns nas linguagens de programação modernas:

Enquanto : laço condicional com teste no início Faca-enquanto : laço condicional com teste no final

## Comandos de Repetição (Laços) II

- A variável que é testada deve estar sempre associada a um comando que a atualize no interior do laço.
	- $\triangleright$  Caso isso não ocorra, o programa ficará repetindo indefinidamente este laço, gerando um laço "infinito".

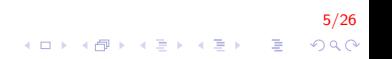

#### Laços Condicionais com Teste no Inicio - while I

- $\triangleright$  O comando while define uma estrutura de repetição na qual:
	- ▶ o número de repetições pode não ser conhecido a priori,
	- ► a repetição será controlada pelo valor de uma expressão.

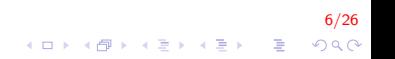

Laços Condicionais com Teste no Inicio - while II

```
A sintaxe geral do comando while é a seguinte:
      while (expressão)
       ł
              <sequência de comandos>;
      \}
```
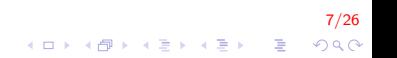

#### Laços Condicionais com Teste no Inicio - while III

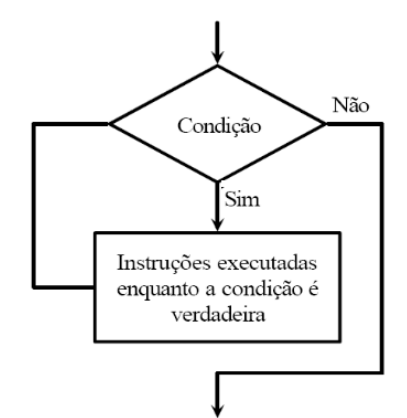

 $8/26$ メロメ 不優 メメ 重 メメ 差 メー 差し  $299$ 

### Laços Condicionais com Teste no Inicio - while IV

- $\triangleright$  Se a condição for verdadeira (= =1) o corpo do laço é executado e a condição é novamente avaliada.
- $\triangleright$  Esta operação se repete até que a condição se torne falsa  $(= =0)$ , encerrando o laço e continuando a executar o programa depois do corpo do laço.
- $\triangleright$  O laço while é mais apropriado para situações que a repetição possa ser encerrada inesperadamente,

### Laços Condicionais com Teste no Inicio - while V

- $\blacktriangleright$  Enquanto que o for é mais empregado em quantidades de repetições mais conhecidas.
- $\triangleright$  O while também pode ser aninhado, ou seja, possuir um while dentro de outro while.

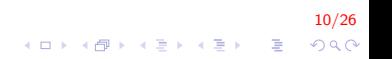

Escreva um programa em  $C++$  para calcular o fatorial de um número inteiro e positivo fornecido pelo usuário do programa

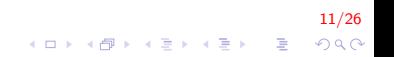

## While II

```
\#include <iostream >
using namespace std;
int main()
\{double fat = 1:
     int i, n;cout << "Inserir numero \n \n \begin{bmatrix}\n n \\
 n\n \end{bmatrix}\sin \gg n:
     i = 1;
     while (i \le n)\{fat = fat * i;i + +:
     \mathcal{F}cout << "O Fatorial de "<< n << "eh " << fat;
     return 0;
```
 $12/26$  $\mathbf{E} = \mathbf{A} \oplus \mathbf{A} + \mathbf{A} \oplus \mathbf{A} + \mathbf{A} \oplus \mathbf{A} + \mathbf{A} \oplus \mathbf{A} + \mathbf{A} \oplus \mathbf{A} + \mathbf{A} \oplus \mathbf{A} + \mathbf{A} \oplus \mathbf{A} + \mathbf{A} \oplus \mathbf{A} + \mathbf{A} \oplus \mathbf{A} + \mathbf{A} \oplus \mathbf{A} + \mathbf{A} \oplus \mathbf{A} + \mathbf{A} \oplus \mathbf{A} + \mathbf{A} \oplus \mathbf{A} + \mathbf{A$  $299$ 

## While III

Escreva o algoritmo e o respectivo programa em  $C++$  para um programa que conte a quantidade de números pares e ímpares digitados por um usuário. O usuário pode digitar quantos números quiser, e pode encerrar o programa quando desejar.

## While IV

```
\#include <iostream >
using namespace std;
int main(){
     int contaPar = 0, contalmpar = 0, num;
     char resp = 's ;
     while (resp = 's' || resp == 'S')
     {
         cout << "Inserir numero \n \n \begin{bmatrix}\n 1 \\
 2\n \end{bmatrix}\sin \gt> \text{num}:
          if (num \% 2 = 0)
              conta Par++:
          e l s e
              contalmpar++;continua \lt\lt "Continua s/n ? \n");
          \sin \gg resp ;
     }
     cout <<"Numero de Pares: "<< contaPar << endl;
     cout <<"Numero de Impares: "<< contalmpar;
     return 0:
}
```
14/26

### While V

Escreva o programa em  $C++$ , para um programa que conte a quantidade de números primos positivos digitados por um usuário. O usuário pode digitar quantos números quiser, e pode encerrar o programa quando desejar.

# While VI

```
\#include \ltiostream >using namespace std;
int main(){
    int cont, num, i;
    char resp = 's :
    while (resp = 's' || resp = 'S')₹
         \text{cout} \ll "Digite um numero \n";
         \sin \gg \text{num};
         i = 2; cont = 0;
         while (i \leq m)\{if (num \% i = 0) cont++:
         \}if (cont = 1) cout \ll num \ll " eh primo \n";
         \cot t \ll "continua s/n?":
         \sin \gg resp;
    ł
    return 0;
```
 $16/26$ 

**KORK STRAIN A BAR SHOP** 

## Laços Condicionais com Teste no Inicio - do-while I

- $\triangleright$  Efetua um teste lógico no final de um laço, verificando se é permitido ou n˜ao executar novamente o conjunto de comandos no interior do mesmo.
- $\triangleright$  Na construção do-while o comando é executado uma ou mais vezes (pelo menos uma vez).

17/26<br>◇ 이오 - 이르 > 시골 > 시골 > 이오 > 시대 >

▶ Na construção while o comando é executado zero ou mais vezes

Laços Condicionais com Teste no Inicio - do-while II

 $\overline{\mathsf{d}}$ 

sequência de comandos while (condição);

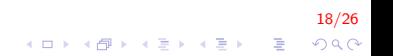

### Laços Condicionais com Teste no Inicio - do-while III

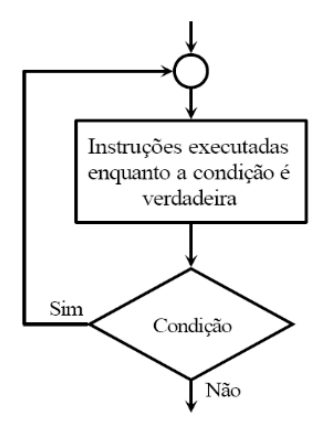

 $19/26$ イロメ 不優 メイ君メ イ君メー 君  $299$ 

#### Laços Condicionais com Teste no Inicio - do-while IV

A conversão de graus Fahrenheit para Centígrados é obtida pela fórmula  $C = 5/9(F - 32)$ . Escreva um algoritmo que calcule e escreva uma tabela de graus centígrados em função de graus Fahrenheit que variem de 150 até 50 de 0,5 em 0,5.

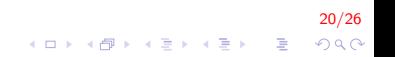

#### Laços Condicionais com Teste no Inicio - do-while V

```
\#include <iostream >
using namespace std;
int main()
    double F = 150, C;
    cout << "Fahrenheit | Centigrados\n";
    do
        C = 5.0 / 9 * (F - 32);cout \ll setw(10) \ll fixed \ll setprecision(2)
             << F <<" |" << setw(10) << C << endl;
        F = 0.5} while (F \ge 50);
    return 0;
```
21/26  $\mathbf{E} = \mathbf{A} \oplus \mathbf{A} + \mathbf{A} \oplus \mathbf{A} + \mathbf{A} \oplus \mathbf{A} + \mathbf{A} \oplus \mathbf{A}$  $QQ$ 

### Laços Condicionais com Teste no Inicio - do-while VI

Fazer um algoritmo para calcular a média aritmética de um conjunto de valores inteiros positivos (considere o valor zero como finalizador do programa).

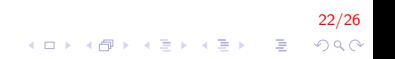

#### Laços Condicionais com Teste no Inicio - do-while VII

```
\#include <iostream >
using namespace std;
int main()
     int soma = 0, cont = 0, num;
     do {\text{cut} \ll "Inserir numero \n";
          \sin \gg \text{num}:
          if (num > 0)soma += num:
               cont++:} while (num != 0);
     if (\text{cont} > 0)\text{count} \ll \text{static}\_\text{cast} \ll \text{double}\nreturn 0;
```
23/26  $2Q$ 

 $\mathbf{E} = \mathbf{A} \oplus \mathbf{A} + \mathbf{A} \oplus \mathbf{A} + \mathbf{A} \oplus \mathbf{A} + \mathbf{A} \oplus \mathbf{A}$ 

#### Laços Condicionais com Teste no Inicio - do-while VIII

Dado um país A, com 5.000.000 habitantes e uma taxa de crescimento de  $3\%$  ao ano, e um país B com 7.000.000 habitantes e uma taxa de natalidade de 2% ao ano. Construa um algoritmo que calcule e imprima quanto tempo é necessário para que a população do país A ultrapasse a população do país  $B$ .

24/26

#### Laços Condicionais com Teste no Inicio - do-while IX

```
\#include <iostream >
using namespace std;
int main()
{
    double populaca oA = 5000000, populaca oB = 7000000;
    int cont = 0;
    while (populaca oA \langle populaca oB)
    {
        cont++;
         populaca oA = populaca oA + 0.03 * populaca oA;
         populacaoB = populacaoB + 0.02 * populacaoB;}
    cout << "Eh necessario " << cont << "anos \n";
    return 0;}
```
25/26  $\mathbf{A} \equiv \mathbf{A} + \mathbf{B} + \mathbf{A} + \mathbf{B} + \math$  $2Q$ 

# FIM

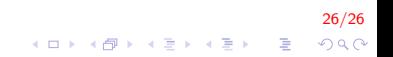